# 广州市职工省内跨市生育异地就医

# 如何办理?

广州市生育保险参保人,在省内跨市生育就医可以直接结算 医疗费用了。根据省内跨市生育异地就医四种不同情形,操作分 别如下:

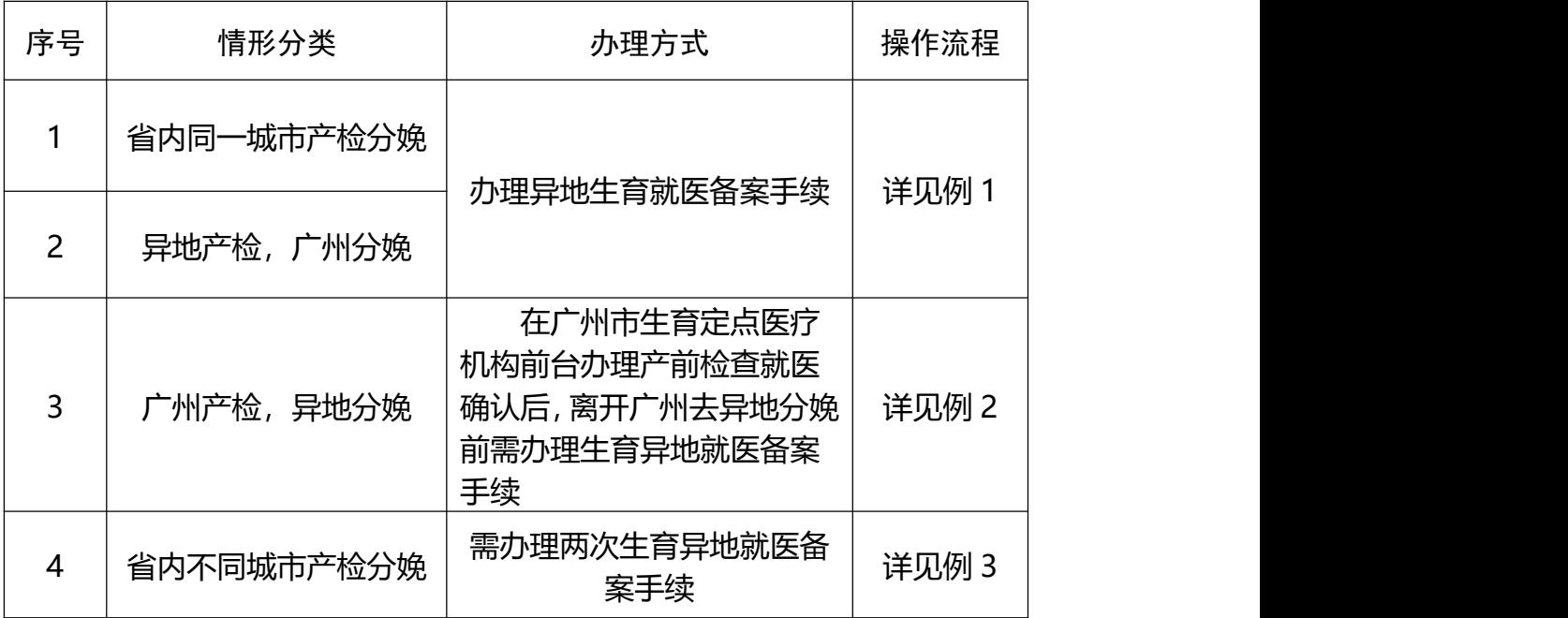

**例 1:参保人王女士,需要在佛山产检分娩;参保人周女士, 需要佛山产检广州分娩。王女士与周女士均可按如下步骤办理异 地生育就医备案。**

一、穗好办办理渠道

第一步:登录穗好办,在搜索框找到"医保专题"

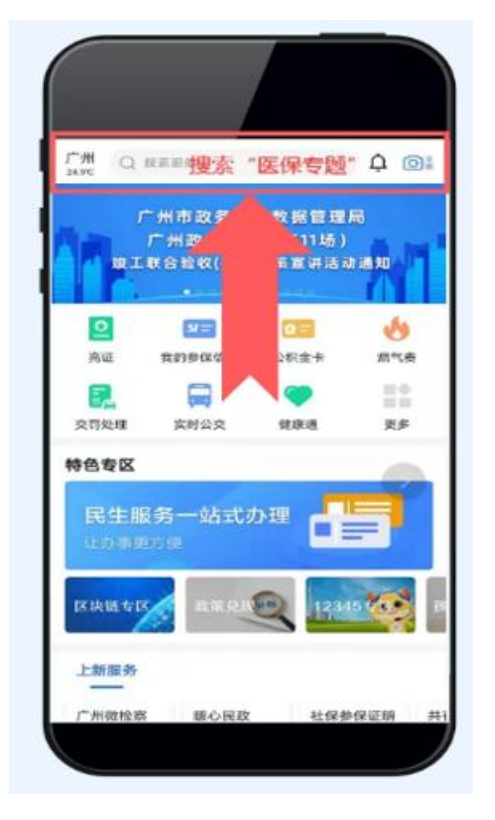

第二步: 在办事服务中找到"临时异地就医人员备案"

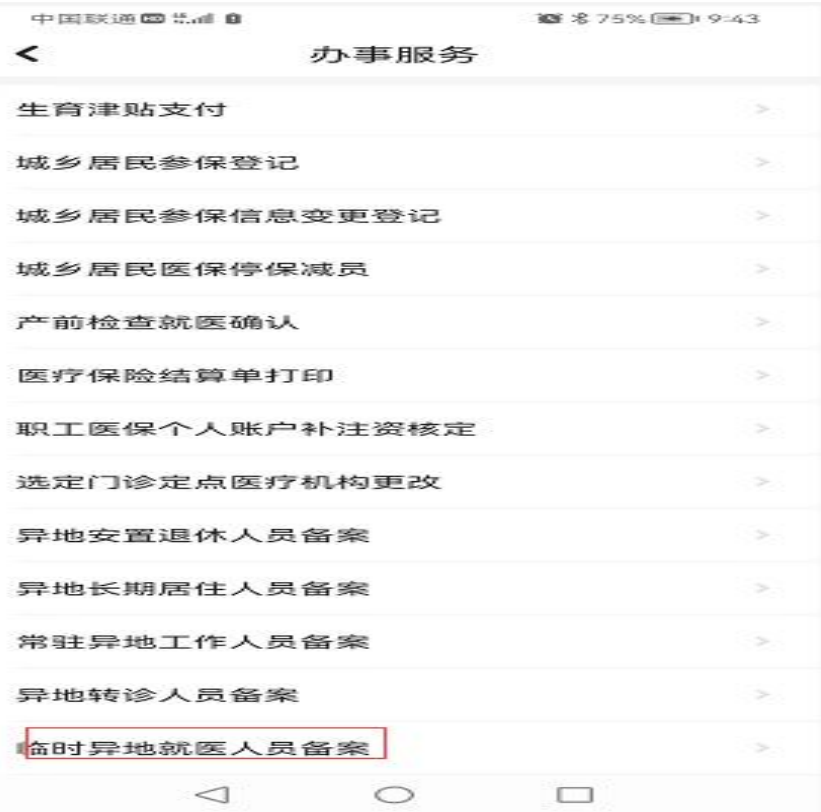

# 第三步:选择"其他临时异地就医业务申请"

■ \$75% ■ 9:43

中国联通国 #.dl 0

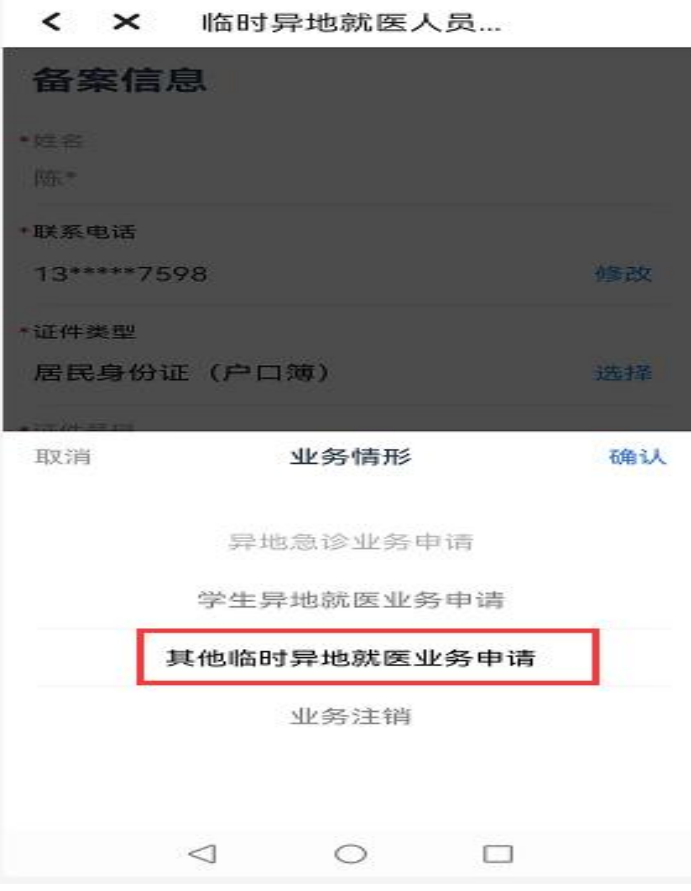

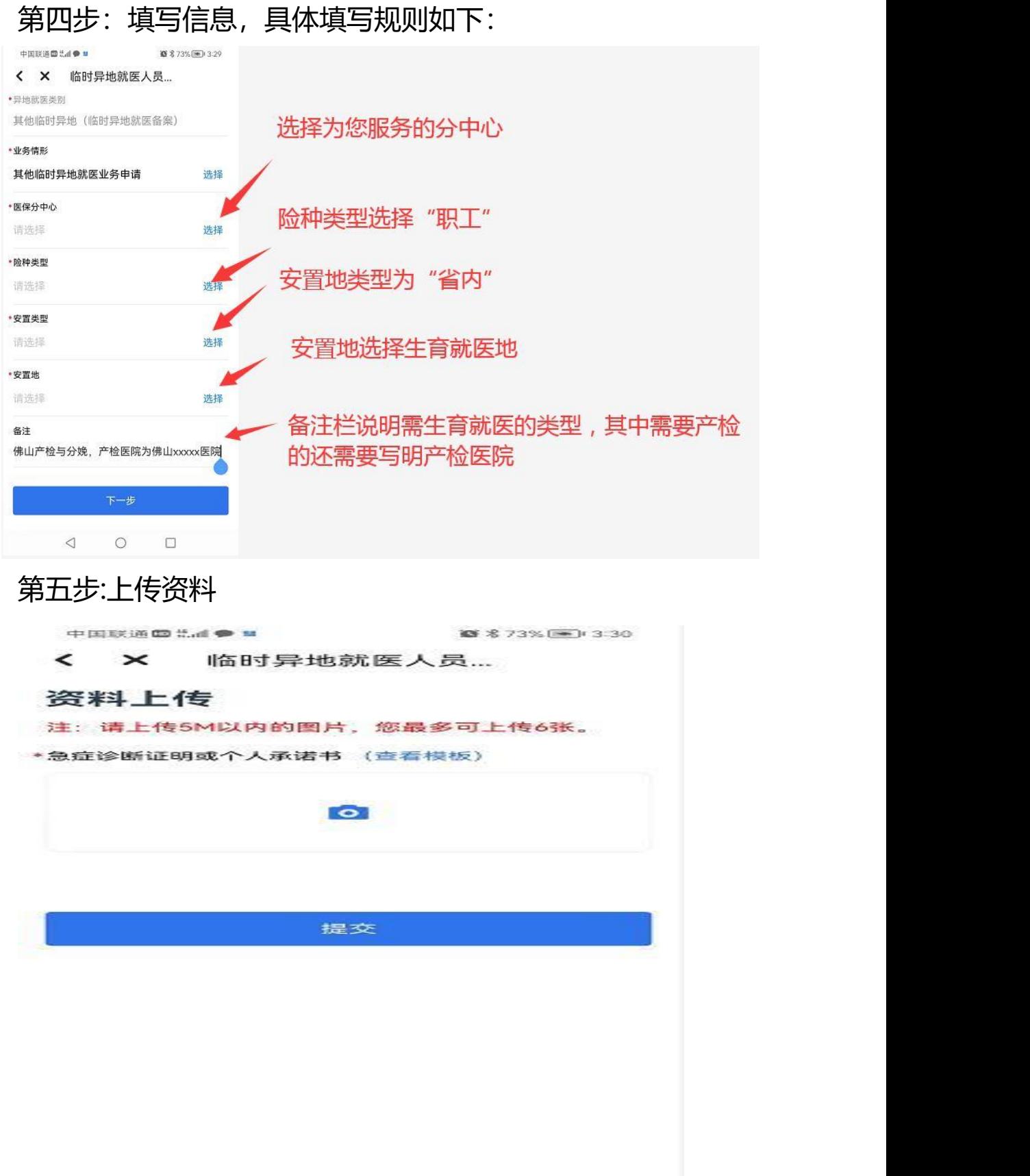

### 上传的材料参考如下:

产检分娩:

本人张三,身份证号码 xxxx, 现申请在佛山产检分娩, 其中产 检医院为佛山 xxx 医院, 预产期为 202x 年 xx 月 xx 日。

申请人签名: 张三

202x年x月 xx日

引产或实施计生手术:

本人张三,身份证号码 xxxx, 现申请在佛山引产/取环, 预产 期为 202x 年 xx 月 xx 日。

申请人签名: 张三

202x年x月xx日

### 第六步:提交后业务办理完成。

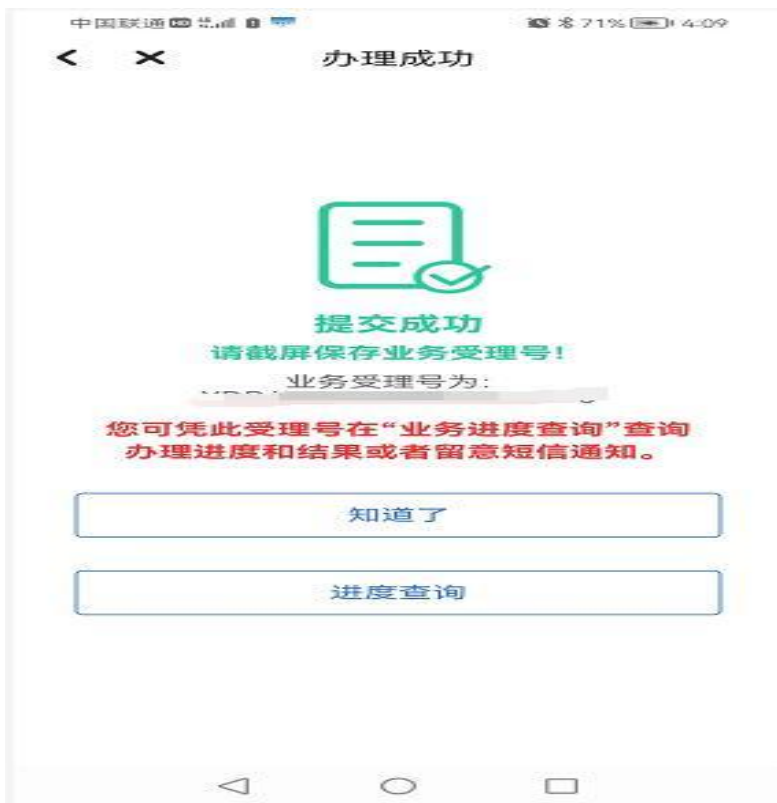

# 二、广东政务服务网办理

第一步:刷脸进入后,选择"异地就医备案"

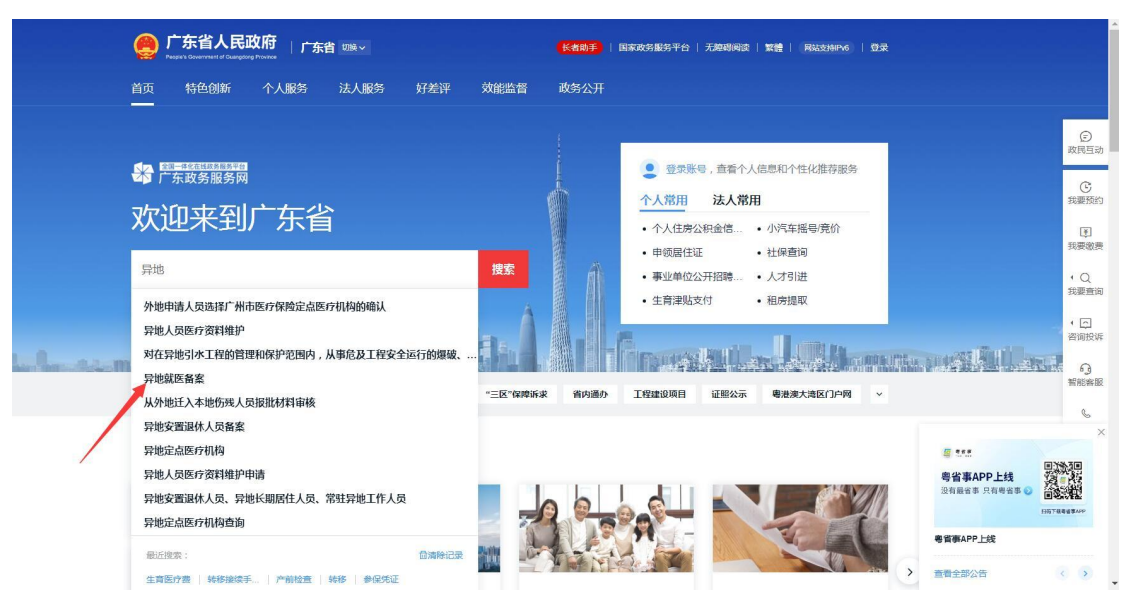

#### 第二步: 选择 "临时异地就医备案"

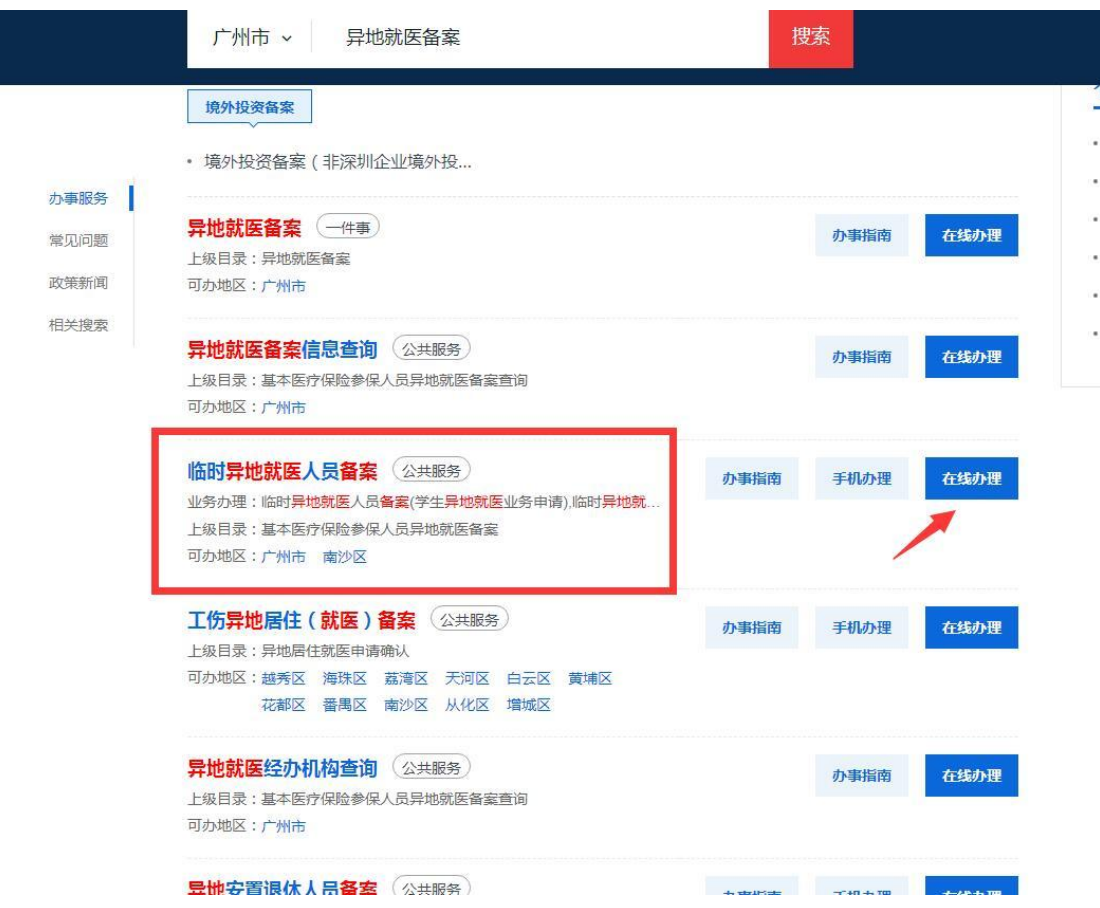

第三步: 选择"市本级"与"临时异地就医人员备案(其他 临时异地就医业务申请)"

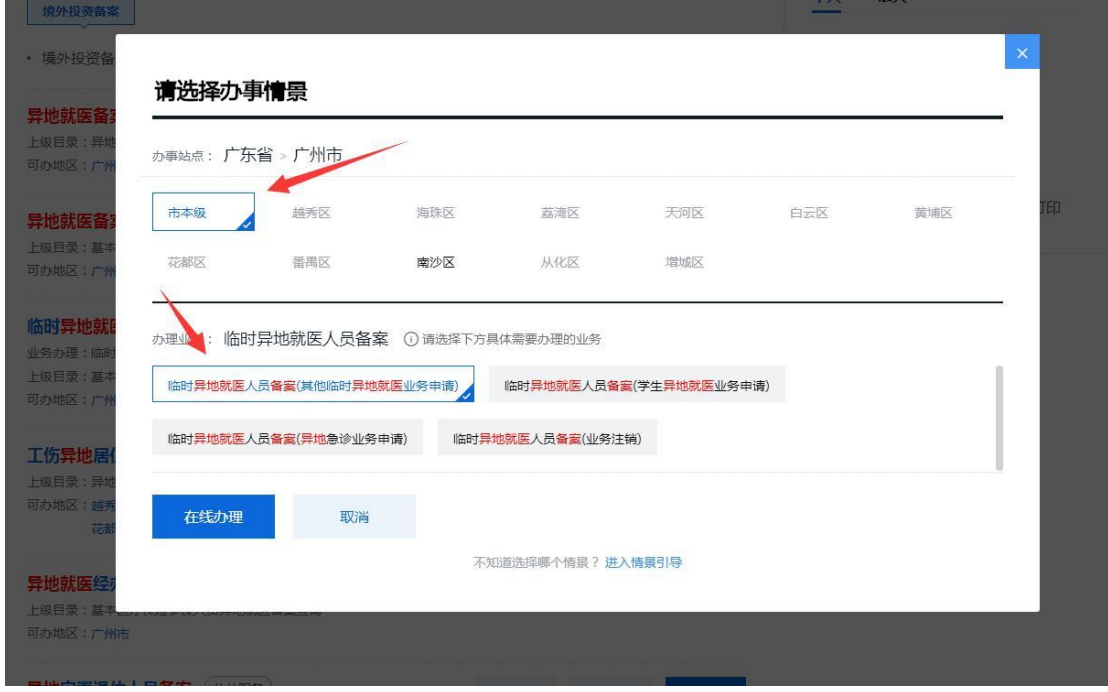

第四步:信息自检。

临时异地就医人员备案

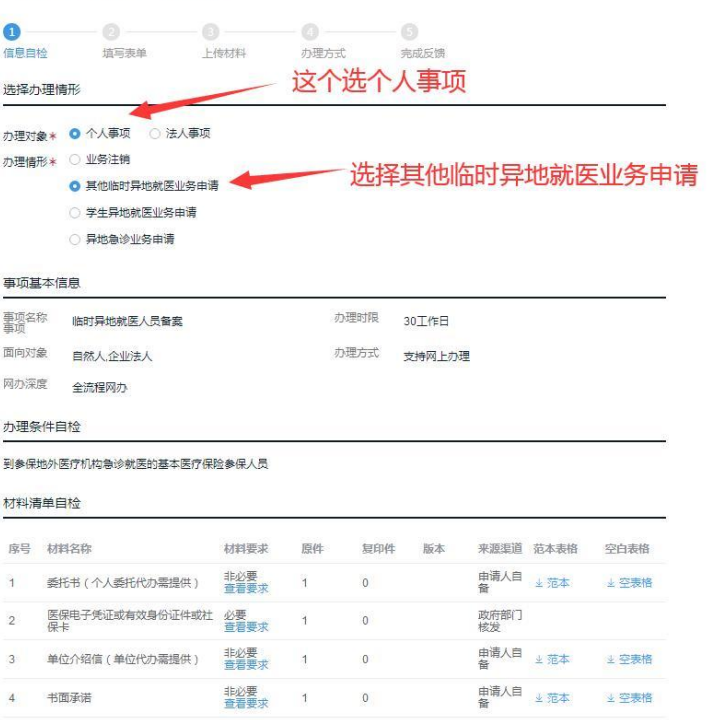

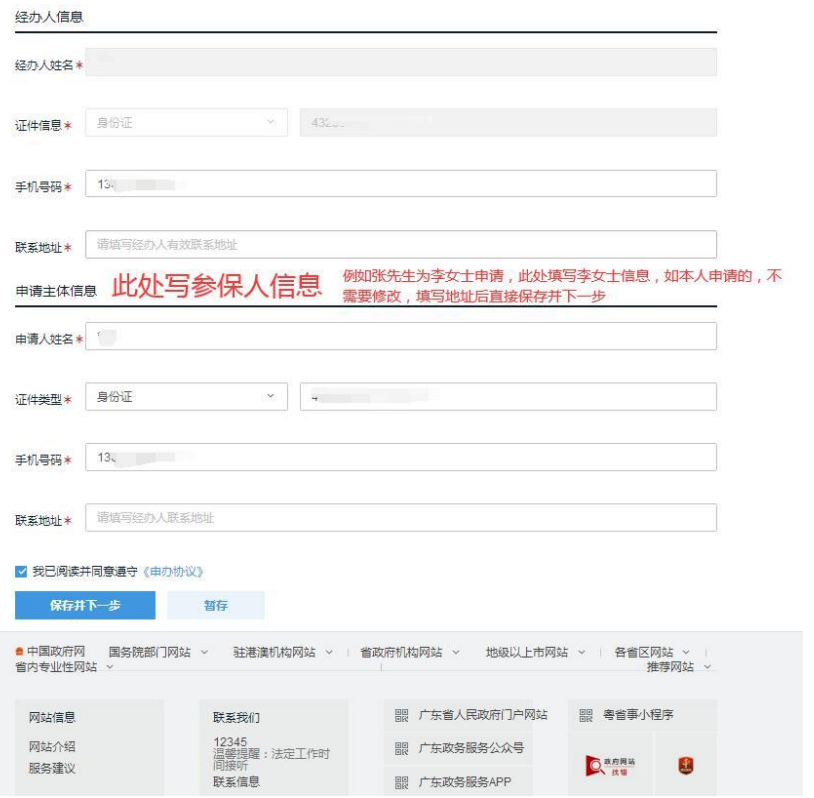

# 第五步:填写表单。

#### 临时异地就医人员备案

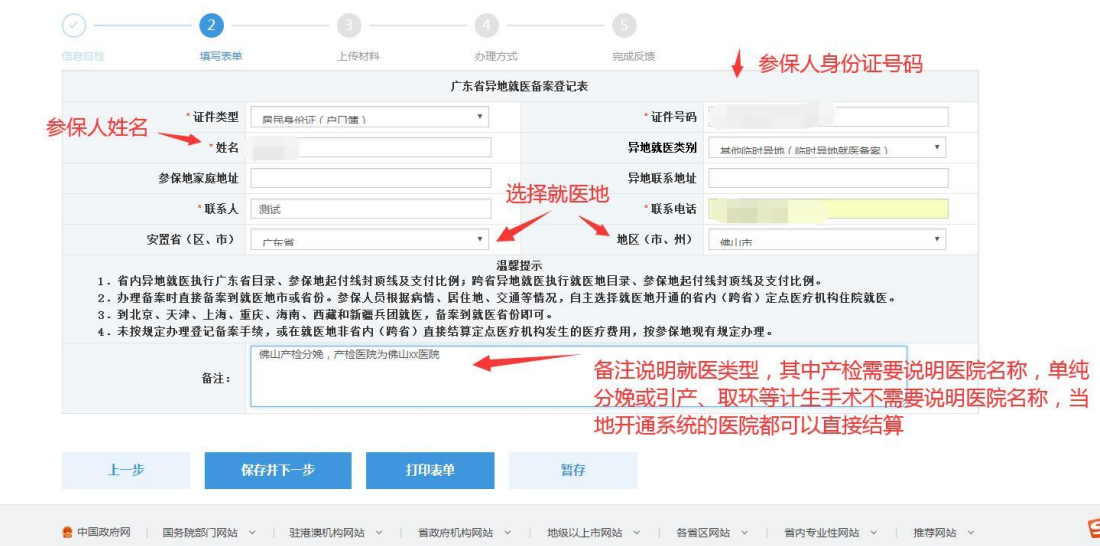

第六步:上传资料。

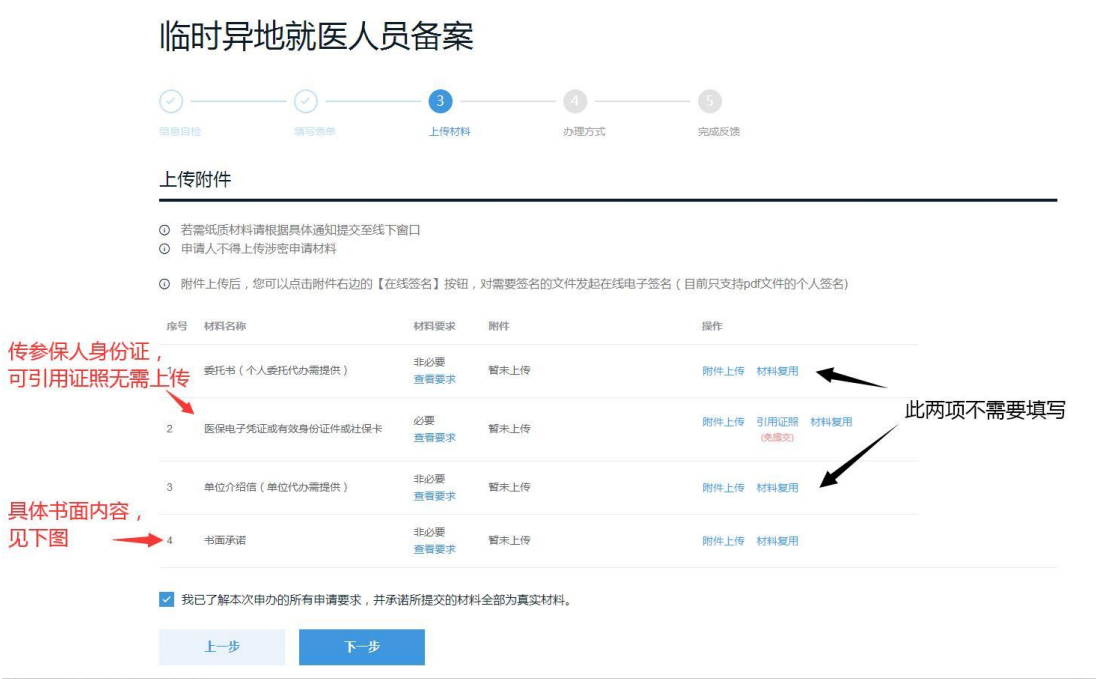

上传附件中委托书与单位介绍信暂无需上传,医保卡或身份证上 传参保人医保卡或身份证,书面承诺参考如下格式书写即可:

产检分娩:

本人张三,身份证号码 xxxx, 现申请在佛山产检分娩, 其中产 检医院为佛山 xxx 医院, 预产期为 202x 年 xx 月 xx 日。

申请人签名: 张三

202x年x月 xx日

引产或实施计生手术:

本人张三,身份证号码 xxxx, 现申请在佛山引产/取环, 预产 期为 202x 年 xx 月 xx 日。

申请人签名: 张三

202x年x月 xx日

### 第七步:办理完成。

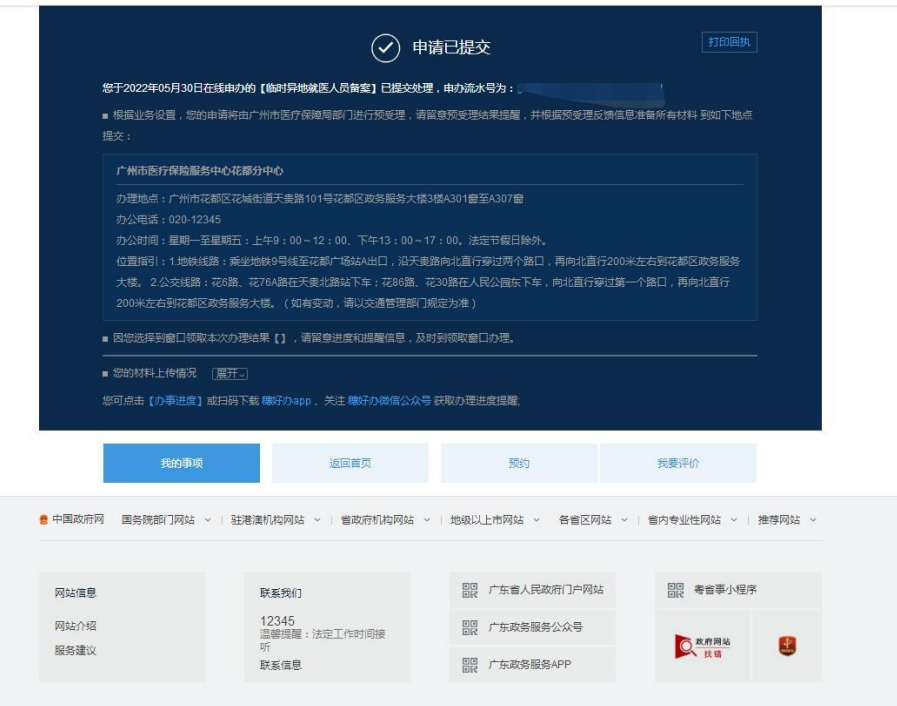

注:通过穗好办 APP 与广东政务服务网办理完成后,审核 通过的,参保人会收到短信通知,告知办理情况。办理完成后, 王女士与周女士凭身份证或社保卡至所选定的佛山市医院就医 即可。王女士产检后需至广州医院分娩的,在广州医院前台出示 身份证或社保卡,分娩费用也可正常记账。

**例 2:参保人张女士,需要在广州产检佛山分娩,可按如下 步骤办理手续。**

第一步:前往产检选定的广州医院,办理产前检查就医确认 手续。

第二步:在需要前往佛山分娩前约一周左右,按例 1 步骤办 理生育异地备案,其中上传资料中的书面承诺格式参考如下:

本人张三,身份证号码 xxxx, 原选定广州市 xx 医院产检, 因 居住地变更为佛山市, 现申请在佛山产检分娩, 其中产检医院为佛 山 xxx 医院, 预产期为 202x 年 xx 月 xx 日。

申请人签名: 张三

202x年x月 xx 日

注:办理完成后,原广州产前检查确认自动终止,将无法在 广州市享受产检待遇,请参保人留意。

11

**例 3:参保人李女士,需在佛山产检江门分娩,则需按例 1 方式先办理佛山生育异地就医备案,在分娩前,再次提交生育异 地就医备案,将生育地更改为江门。**

**注:1.目前生育异地就医直接结算仅限省内开通 该项服务的医疗机构。您生育就医的医院是否开通该 项服务,可咨询当地医院。未开通的,您也可以办理 生育异地就医备案,但相关费用需在结算后向广州医 保各分中心申请报销。**

**2.省外生育就医,目前不能直接结算,仍需按原 操作办理生育产前检查就医确认或医保异地就医备 案,相关费用在结算后向广州医保各分中心申请报销。**

**3.广州市将按省统一部署,逐步完善生育异地就 医直接结算工作,因此相关操作可能会有细节调整, 广州市医保中心将按最新政策及时通知,请留意广州 医保微信公众号等信息发布渠道。**

**4.参保人已办理广州市生育异地备案,在开通异 地直接结算的省内跨市就医医院生育就医时出现问题 的,可先联系就医医院的医保办,通过全省异地就医 直接结算 QQ 群反映解决。**

12